## ACCESSING THE EMPLOYEES BENEFITS INFORMATION SYSTEM (EBIS) WITH YOUR COMMON ACCESS CARD (CAC)

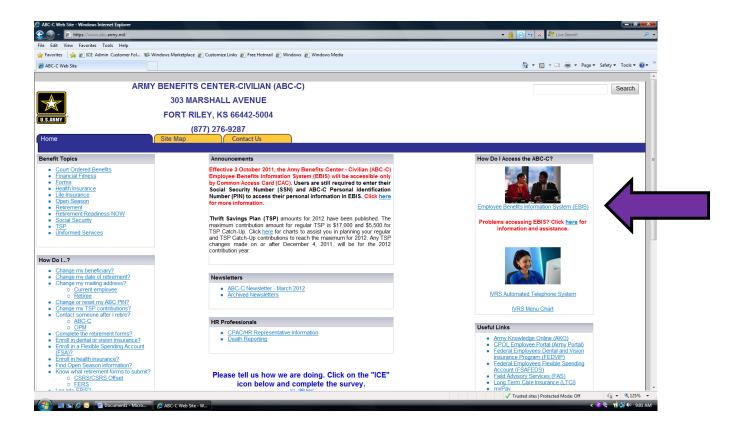

Click on "Employee Benefits Information System (EBIS)"

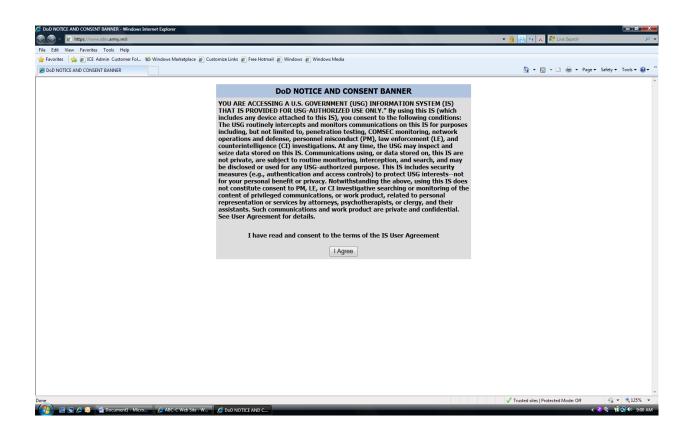

Click "I Agree" to acknowledge the information in the DoD notice and consent banner.

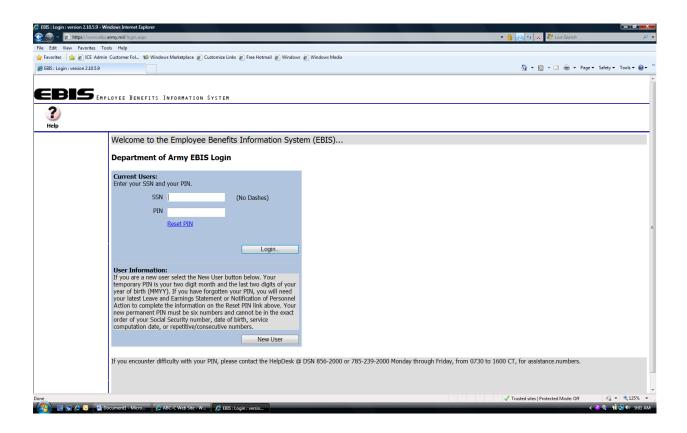

To access your personal information, enter your Social Security Number (SSN) and ABC-C Personal Identification Number (PIN).

NOTE: Your ABC-C PIN may not be the same as your CAC PIN.